### ПРИМИТИВНЫЕ ТИПЫ

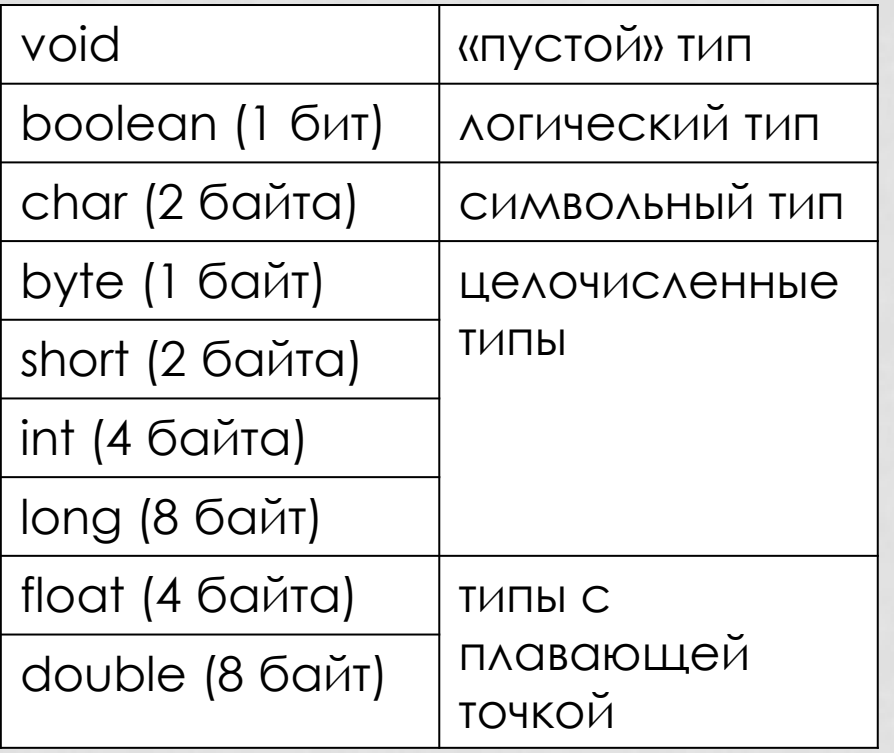

• Простые типы

• Зарезервированные ключевые слова языка

• Передаются по значению

**int** i = 4; **int** j = i; j++;  $1/$  j -> 5, i -> 4

## ССЫЛОЧНЫЕ ТИПЫ

- Все остальные, кроме перечисленных на предыдущем слайде
- Являются объектами
- Передаются по ссылке

```
Dog thisDog = new Dog ("Sparky");
Dog thatDog = thisDog ;
thatDog.setName ("Wolfie");
/*
* thatDog.getName() -> "Wolfie"
* thisDog.getName() -> "Wolfie"
*/
```
## ССЫЛОЧНЫЕ ТИПЫ

Все классы наследуются от java.lang.Object

Методы в классе java.lang.Object:

- String toString() все объекты можно приводить к строке  $\bullet$ (как следствие - печатать на экран)
- boolean equals (Object obj) используется для сравнения объектов
- $\cdot$  int hashCode() хеш-код объекта

# boolean

### ЛОГИЧЕСКИЕ ЗНАЧЕНИЯ

- Литералы: false, true
- Любое сравнение имеет тип boolean:

 $\int$ 

 $\bullet$   $\lt$  $\geq$ 

 $\bullet$  <= >=  $\mathbf{I} =$ 

• Нет преобразования между boolean и другими примитивными типами. Как следствие нельзя писать

$$
\begin{array}{ll}\n\text{int } x = 3; \\
\text{if } (x) {\n\begin{array}{c}\n\text{if } x \text{ is odd} \\
\text{if } x \text{ is odd}\n\end{array}}\n\end{array}
$$

### ЛОГИЧЕСКИЕ ОПЕРАЦИИ

- $\cdot$  and  $8.8$   $8.2$   $8.3$
- $\bullet$  or
- · xor
- · not !
- && и | | вычисление по сокращенной схеме
- & и | вычисление по полной схеме

### ПРИМЕРЫ

```
boolean a = true;
boolean b = false;
boolean c = (a \land b) == (a != b);
boolean d = c ^= !b || a;
int m = 0;
int n = 10;
if (m != 0 & n / m >= 1) {
      System.out.println(" condition is true ");
} else {
     System.out.println(" condition is false ");
}
```
## java.lang.Boolean

Класс-обертка для boolean

- boolean parseBoolean(String)
- String toString(boolean)
- boolean b = Boolean.parseBoolean("false");
- String str = Boolean.toString(b);

# char

### СИМВОЛЬНЫЕ ЗНАЧЕНИЯ

- char 16 бит, беззнаковый (0.. 2<sup>16</sup> 1)
- Представляет номер символа в кодировке Unicode
- Литералы:
	- символ в одинарных кавычках: 'a'
	- шестнадцатеричный код символа: '\u78bc'
	- спецпоследовательности: '\t', '\n', '\r', '\''', '\'', '\'', '\\'
- Свободно конвертируется в числовые типы и обратно

## java.lang.Character

Класс-обертка для char

- boolean isLowerCase(char)
- boolean isUpperCase(char)
- boolean isDigit(char)
- boolean is WhiteSpace (char)
- boolean isLetter(char)
- char toLowerCase(char)
- char toUpperCase(char)
- int getNumericValue(char)
- char c = Character.toLowerCase('a')

### Целочисленные типы

# ДИАПАЗОНЫ ЗНАЧЕНИЙ

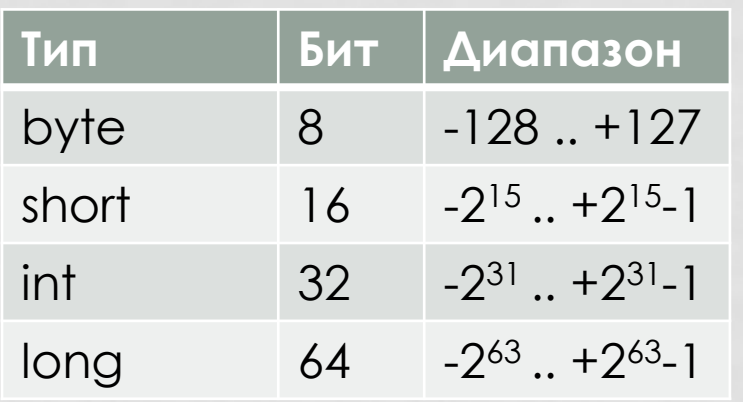

#### Размер фиксирован и одинаков для всех платформ

Все типы знаковые, беззнаковых вариантов нет (не было до ПОЯВЛЕНИЯ Java8 (2)

Десятичное число: 123 Восьмеричное число: 0123 Шестнадцатеричное число: 0х123 Двоичное число: 0b101 (с Java 7) С подчеркиванием: 123\_456\_789 (с Java 7) С суффиксом L для long

### ОПЕРАЦИИ

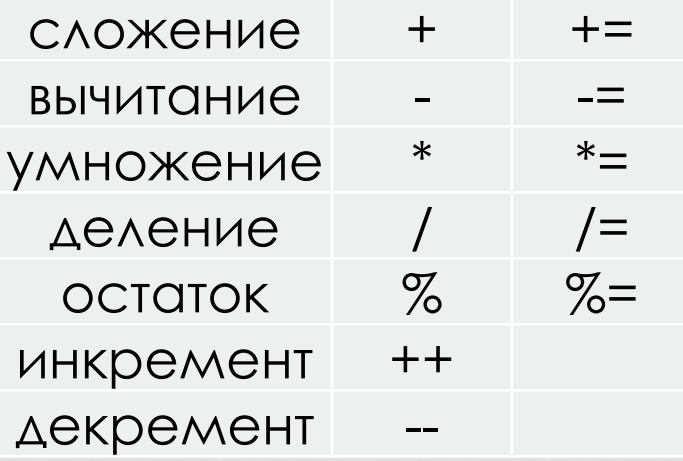

Деление целочисленное (ДЛЯ ЦЕЛЫХ ТИПОВ)  $a = (a / b) * b + (a % b)$ 

Деление на ноль — исключительная ситуация, бросается ArithmeticException

Переполнение не является исключительной ситуацией, лишние старшие биты просто выкидываются

## КЛАССЫ-ОБЕРТКИ

### Классы:

- java.lang.Byte
- java.lang.Short
- java.lang.Integer
- java.lang.Long

Методы в классах:

- MIN\_VALUE
- MAX\_VALUE
- toString(*typename*)
- parse*Typename*(String)

# Вещественные типы

### ЛИТЕРАЛЫ

- Обычная запись: -1.234
- Экспоненциальная запись: -123.4е-2 (-123.4 · 10-2)
- Шестнадцатеричная запись: 0xFFFFpFF (FFFF · 2FF)
- С суффиксом типа:
	- 38f
	- 3e19d
	- 123.4e-2f
	- $-444.444d$

## ОСОБЫЕ СЛУЧАИ

- Деление положительного числа на 0 дает +∞
- Деление отрицательного числа на 0 дает −∞
- Деление 0 на 0 дает NaN
- Переполнение дает +∞ или −∞, в зависимости от направления
- Любая арифметическая операция с NaN дает **NaN**
- NaN != NaN

# Преобразование типов

### НЕЯВНОЕ ПРЕОБРАЗОВАНИЕ ТИПОВ

Неявное преобразование возможно в случаях:

- Преобразование целочисленных типов в более  $e$ мкие (byte  $\rightarrow$  short  $\rightarrow$  int  $\rightarrow$  long)
- Преобразование char в int и long
- Преобразование целочисленные типов в типы с плавающей точкой (возможна потеря точности)

## ЯВНОЕ ПРЕОБРАЗОВАНИЕ ТИПОВ

- Операторы приведения типа (typename):
	- (int), (char)...
- При приведении более емкого целого типа к менее емкому старшие биты просто отбрасываются
- При приведении типа с плавающей точкой к целому типу дробная часть отбрасывается (никакого округления)
- Слишком большое дробное число при приведении к целому превращается в MAX\_VALUE или MIN\_VALUE
- Слишком большой double при приведении к float превращается в Float.POSITIVE\_INFINITY или Float.NEGATIVE\_INFINITY

## АВТОМАТИЧЕСКОЕ РАСШИРЕНИЕ

- При вычислении выражения (а  $@$  b) аргументы а и b преобразовываются в числа, имеющие одинаковый тип:
	- если одно из чисел double, то в double;
	- иначе, если одно из чисел float, то в float;
	- иначе, если одно из чисел long, то в long;
	- иначе оба числа преобразуются в int.
- Следствие: Арифметическое выражение над byte, short или char имеет тип int, поэтому для присвоения результата обратно в byte, short или char понадобится явное приведение типа

### НЕЯВНОЕ ПРИВЕДЕНИЕ ТИПА С ПОТЕРЕЙ ДАННЫХ

- $\cdot$  Сокращенная запись var  $@=$ ехрг раскрывается в  $var = (typename)$  (var @ (expr))
- $@ 3\Delta$ есь любая операция  $(+, -, *...)$
- Неявно срабатывает приведение типа, в том числе с потерей данных